## eVidyalaya Half Yearly Report

Department of School & Mass Education, Govt.<br>of Odisha

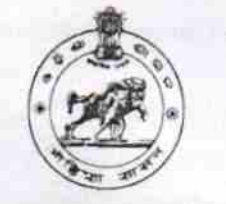

48

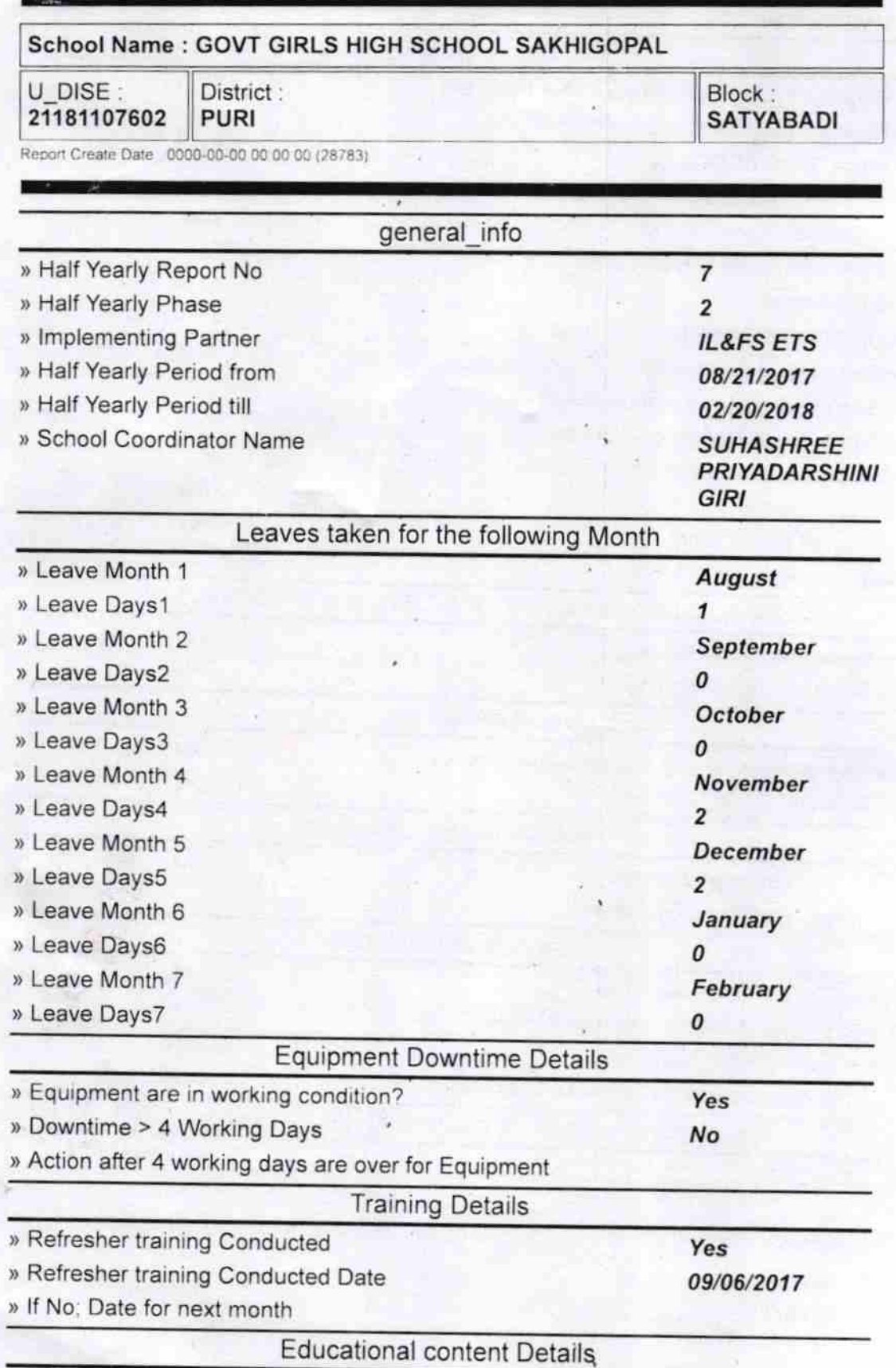

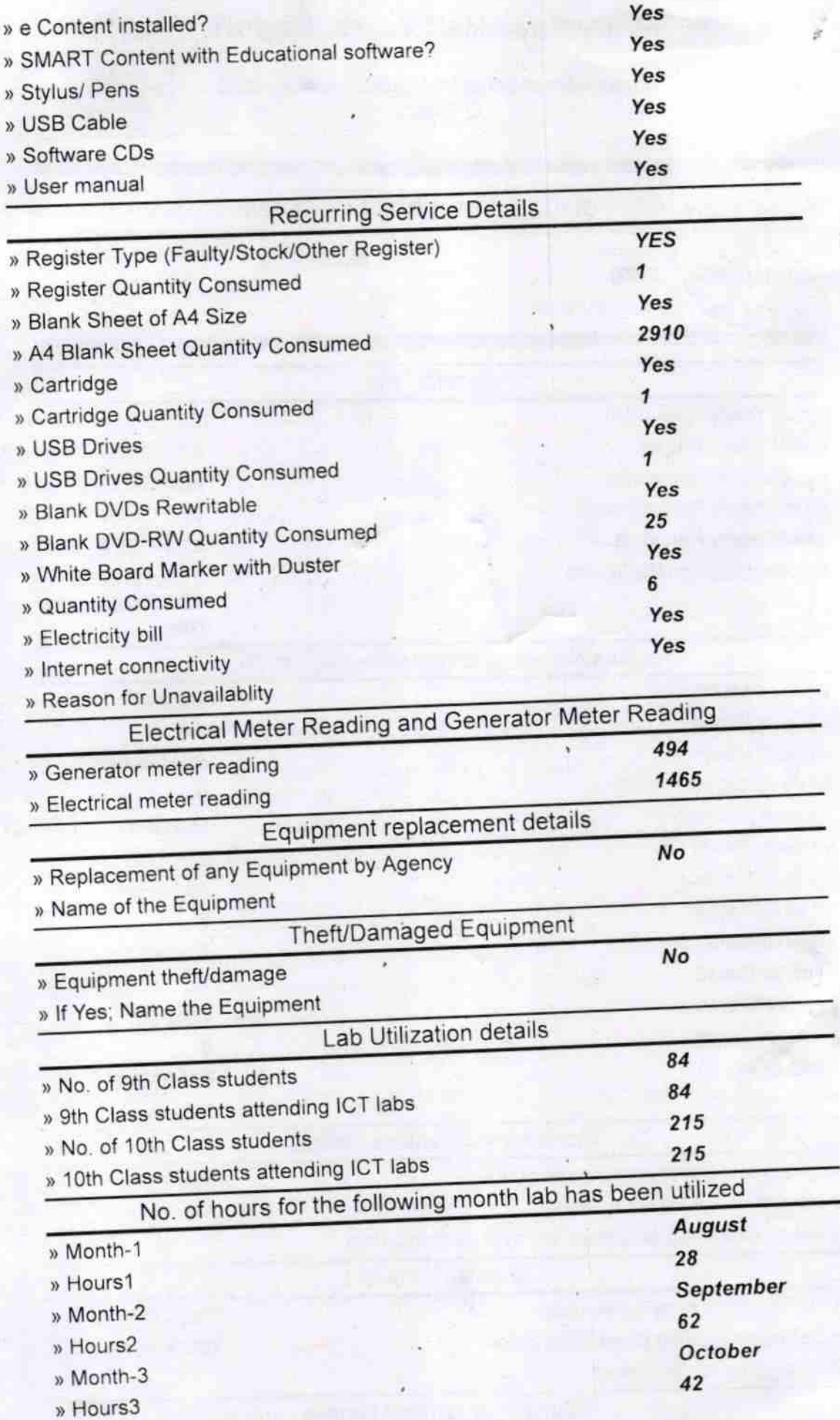

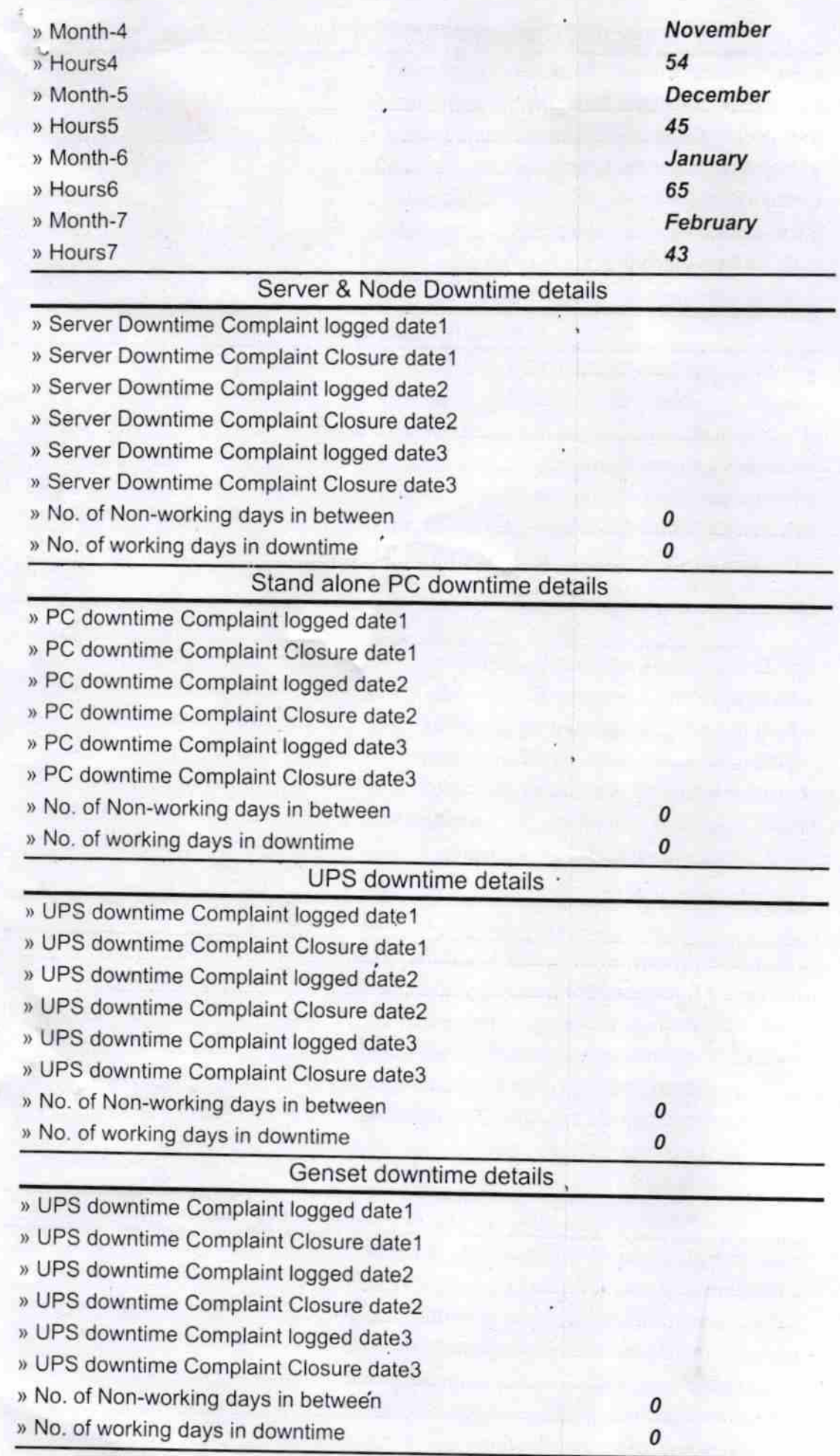

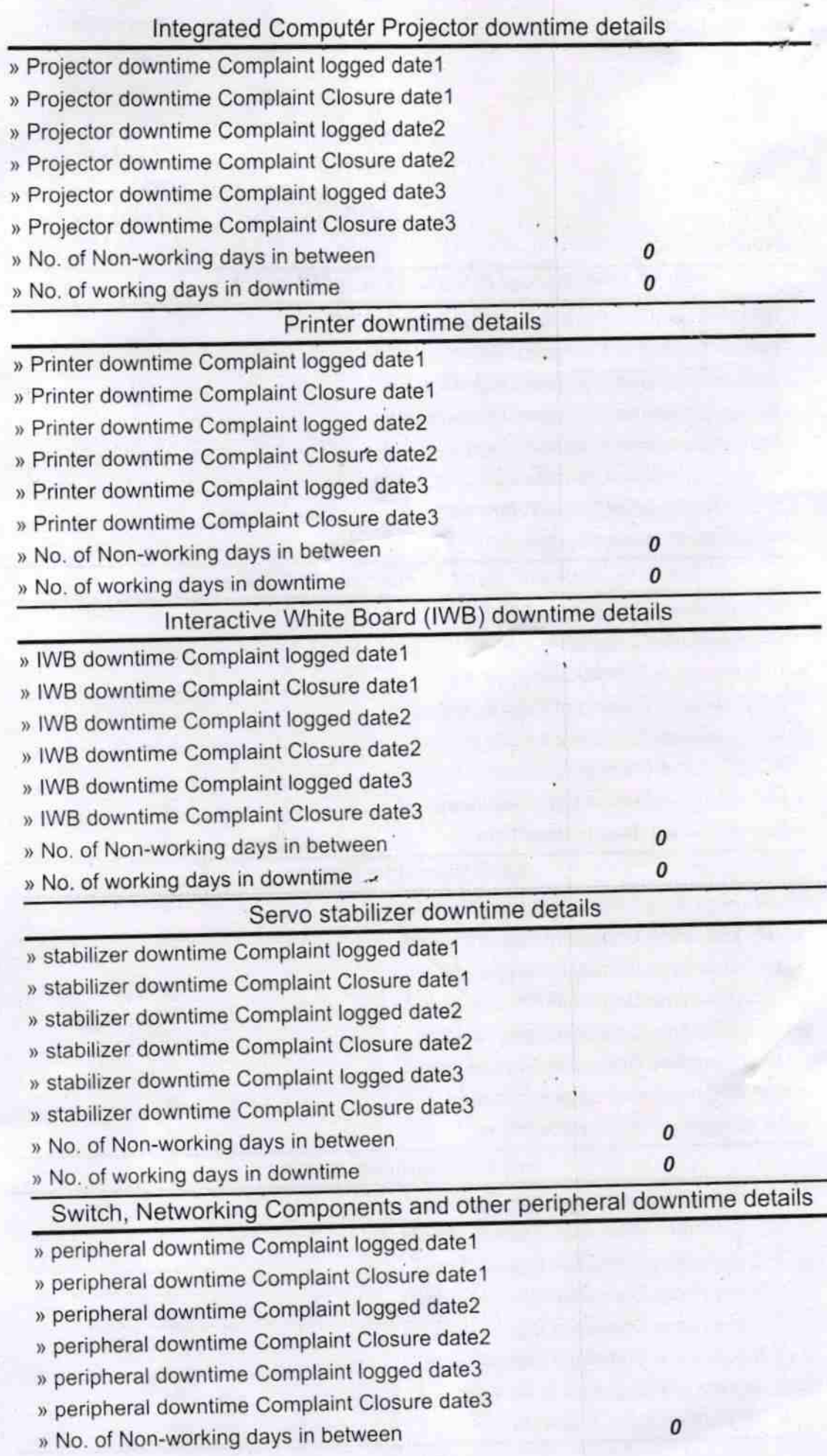

Signature of Head Master Mistress with Seal